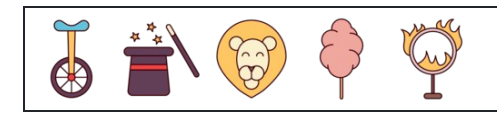

Convertir porcentajes en decimales

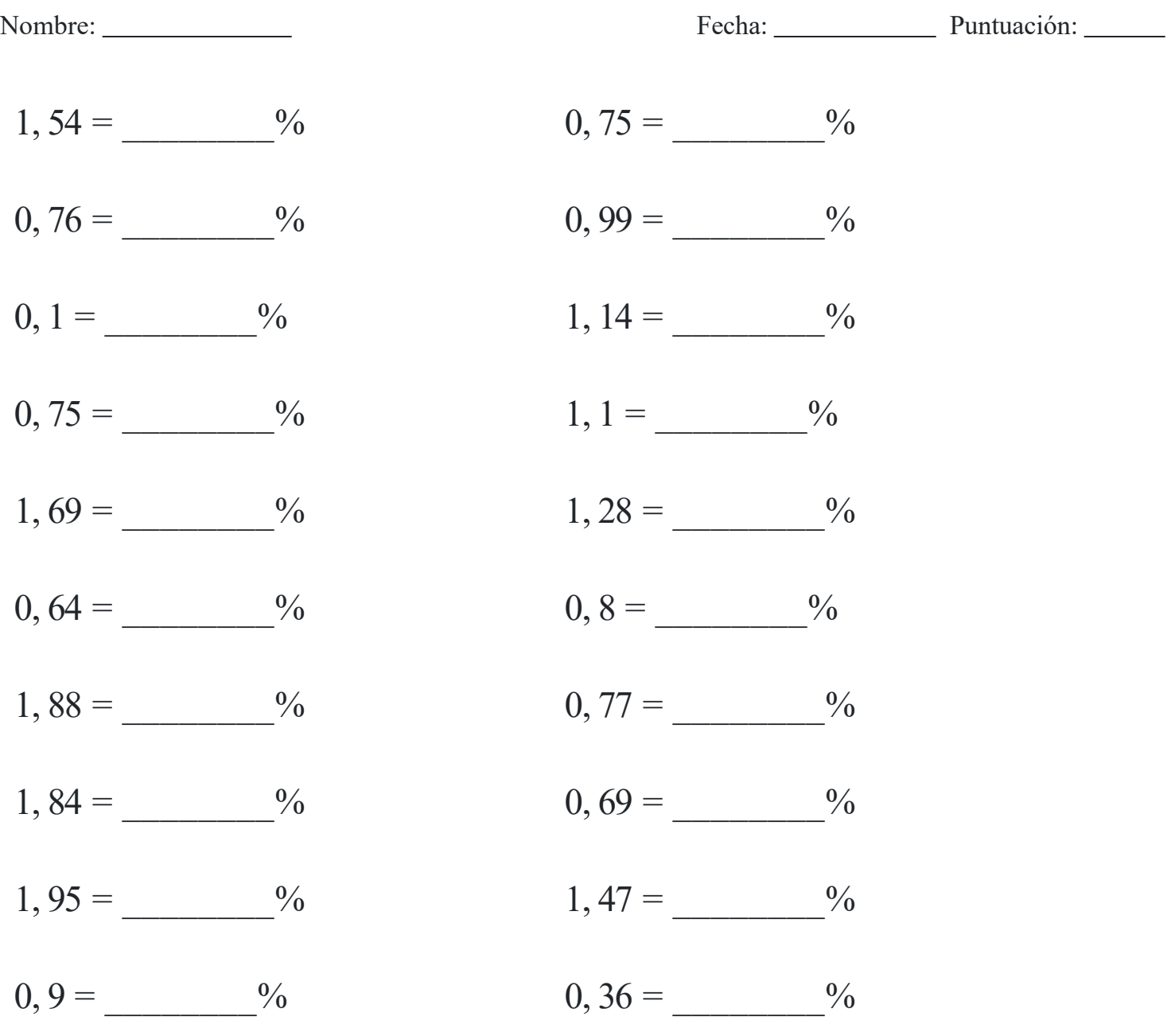